## Package 'portfolioBacktest'

April 22, 2022

<span id="page-0-0"></span>Title Automated Backtesting of Portfolios over Multiple Datasets

Version 0.4.1

Date 2022-04-22

Description Automated backtesting of multiple portfolios over multiple datasets of stock prices in a rolling-window fashion. Intended for researchers and practitioners to backtest a set of different portfolios, as well as by a course instructor to assess the students in their portfolio design in a fully automated and convenient manner, with results conveniently formatted in tables and plots. Each portfolio design is easily defined as a function that takes as input a window of the stock prices and outputs the portfolio weights. Multiple portfolios can be easily specified as a list of functions or as files in a folder. Multiple datasets can be conveniently extracted randomly from different markets, different time periods, and different subsets of the stock universe. The results can be later assessed and ranked with tables based on a number of performance criteria (e.g., expected return, volatility, Sharpe ratio, drawdown, turnover rate, return on investment, computational time, etc.), as well as plotted in a number of ways with nice barplots and boxplots.

Maintainer Daniel P. Palomar <daniel.p.palomar@gmail.com>

URL <https://CRAN.R-project.org/package=portfolioBacktest>,

<https://github.com/dppalomar/portfolioBacktest>

BugReports <https://github.com/dppalomar/portfolioBacktest/issues>

License GPL-3

Encoding UTF-8

LazyData true

RoxygenNote 7.1.1

Depends  $R (= 2.10)$ 

- Imports digest, evaluate, ggplot2, pbapply, PerformanceAnalytics, parallel, quadprog, quantmod, R.utils, rlang, stats, utils, xts, zoo
- Suggests CVXR, DT, ggfortify, gridExtra, knitr, prettydoc, readtext, rmarkdown, R.rsp, scales, stringi, testthat

<span id="page-1-0"></span>VignetteBuilder knitr, rmarkdown, R.rsp NeedsCompilation no

Author Daniel P. Palomar [cre, aut], Rui Zhou [aut]

Repository CRAN

Date/Publication 2022-04-22 08:30:09 UTC

## R topics documented:

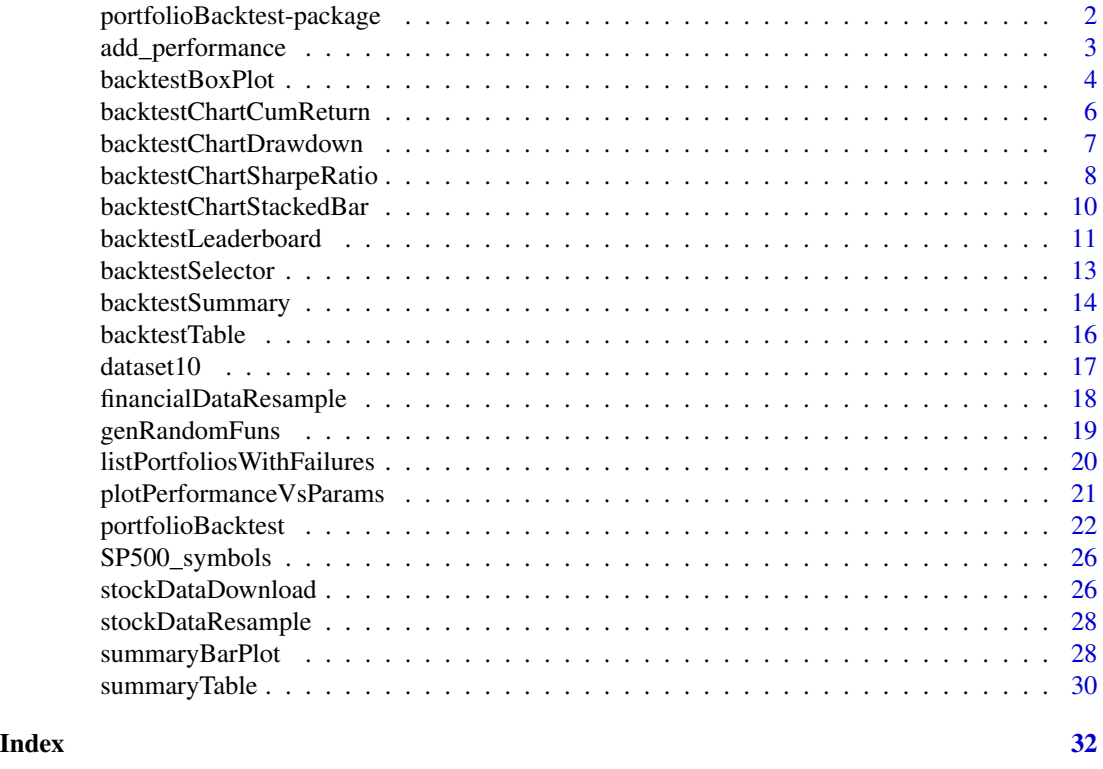

portfolioBacktest-package

*portfolioBacktest: Automated Backtesting of Portfolios over Multiple Datasets*

### Description

Automated backtesting of multiple portfolios over multiple datasets of stock prices in a rollingwindow fashion. Intended for researchers and practitioners to backtest a set of different portfolios, as well as by a course instructor to assess the students in their portfolio design in a fully automated and convenient manner, with results conveniently formatted in tables and plots. Each portfolio design is easily defined as a function that takes as input a window of the stock prices and outputs

### <span id="page-2-0"></span>add\_performance 3

the portfolio weights. Multiple portfolios can be easily specified as a list of functions or as files in a folder. Multiple datasets can be conveniently extracted randomly from different markets, different time periods, and different subsets of the stock universe. The results can be later assessed and ranked with tables based on a number of performance criteria (e.g., expected return, volatility, Sharpe ratio, drawdown, turnover rate, return on investment, computational time, etc.), as well as plotted in a number of ways with nice barplots and boxplots.

### Functions

[stockDataDownload](#page-25-1), [financialDataResample](#page-17-1), [portfolioBacktest](#page-21-1), [backtestSelector](#page-12-1), [backtestTable](#page-15-1), [backtestBoxPlot](#page-3-1), [backtestLeaderboard](#page-10-1), [backtestChartCumReturn](#page-5-1), [backtestChartDrawdown](#page-6-1), [backtestChartStackedBar](#page-9-1) [backtestSummary](#page-13-1), [summaryTable](#page-29-1), [summaryBarPlot](#page-27-1)

### Data

[dataset10](#page-16-1), [SP500\\_symbols](#page-25-2)

### Help

For a quick help see the README file: [GitHub-README.](https://github.com/dppalomar/portfolioBacktest/blob/master/README.md) For more details see the vignette: [CRAN-vignette.](https://CRAN.R-project.org/package=portfolioBacktest/vignettes/PortfolioBacktest.html)

### Author(s)

Daniel P. Palomar and Rui ZHOU

add\_performance *Add a new performance measure to backtests*

### Description

Add a new performance measure to backtests

### Usage

```
add_performance(bt, name, fun, desired_direction = 1)
```
### Arguments

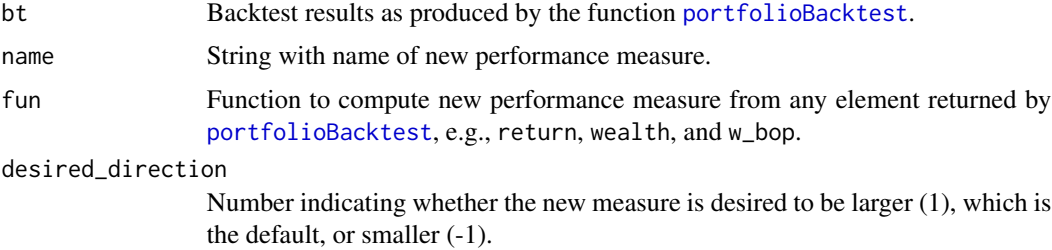

<span id="page-3-0"></span>List with the portfolio backtest results, see [portfolioBacktest](#page-21-1).

### Author(s)

Daniel P. Palomar

### Examples

```
library(portfolioBacktest)
data(dataset10) # load dataset
# define your own portfolio function
EWP_portfolio <- function(dataset, ...) {
  N <- ncol(dataset$adjusted)
  return(rep(1/N, N))
}
# do backtest
bt <- portfolioBacktest(list("EWP" = EWP_portfolio), dataset10)
# add a new performance measure
bt <- add_performance(bt, name = "SR arithmetic",
                      fun = function(return, ...)
                               PerformanceAnalytics::SharpeRatio.annualized(return,
                                                                     geometric = FALSE))
bt <- add_performance(bt, name = "avg leverage", desired_direction = -1,
                      fun = function(w_bop, ...)
                               if(anyNA(w_bop)) NA else mean(rowSums(abs(w_bop))))
```
<span id="page-3-1"></span>backtestBoxPlot *Create boxplot from backtest results*

### Description

Create boxplot from a portfolio backtest obtained with the function [portfolioBacktest](#page-21-1). By default the boxplot is based on the package ggplot2 (also plots a dot for each single backtest), but the user can also specify a simple base plot.

### Usage

```
backtestBoxPlot(
 bt,
 measure = "Sharpe ratio",
  ref_portfolio = NULL,
```
### <span id="page-4-0"></span>backtestBoxPlot 5

```
type = c("ggplot2", "simple"),
...
```
### Arguments

 $\mathcal{L}$ 

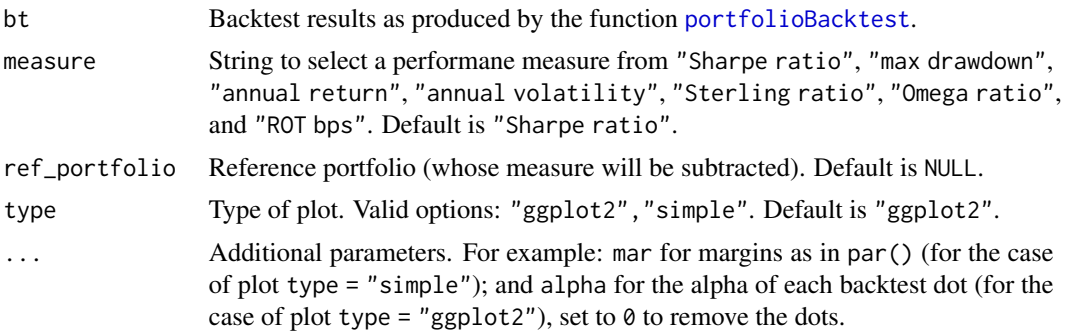

### Author(s)

Daniel P. Palomar and Rui Zhou

### See Also

[summaryBarPlot](#page-27-1), [backtestChartCumReturn](#page-5-1), [backtestChartDrawdown](#page-6-1), [backtestChartStackedBar](#page-9-1)

```
library(portfolioBacktest)
data(dataset10) # load dataset
# define your own portfolio function
quintile_portfolio <- function(data, ...) {
 X <- diff(log(data$adjusted))[-1]
 N \leftarrow \text{ncol}(X)ranking <- sort(colMeans(X), decreasing = TRUE, index.return = TRUE)$ix
  w \leftarrow \text{rep}(\emptyset, N)w[ranking[1:round(N/5)]] <- 1/round(N/5)
  return(w)
}
# do backtest
bt <- portfolioBacktest(list("Quintile" = quintile_portfolio), dataset10,
                         benchmark = c("1/N", "index")# now we can plot
backtestBoxPlot(bt, "Sharpe ratio")
backtestBoxPlot(bt, "Sharpe ratio", type = "simple")
```

```
backtestChartCumReturn
```
*Chart of the cumulative returns or wealth for a single backtest*

### Description

Create chart of the cumulative returns or wealth for a single backtest obtained with the function [portfolioBacktest](#page-21-1). By default the chart is based on the package ggplot2, but the user can also specify a plot based on PerformanceAnalytics.

### Usage

```
backtestChartCumReturn(
  bt,
  portfolios = names(bt),
  dataset_name = 1,
  type = c("ggplot2", "simple"),
  ...
)
```
### Arguments

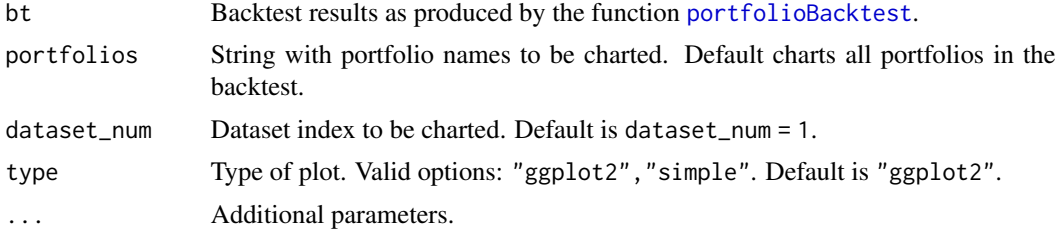

### Author(s)

Daniel P. Palomar and Rui Zhou

### See Also

[summaryBarPlot](#page-27-1), [backtestBoxPlot](#page-3-1), [backtestChartDrawdown](#page-6-1), [backtestChartStackedBar](#page-9-1), backtestChartSharpeRat:

```
library(portfolioBacktest)
data(dataset10) # load dataset
# define your own portfolio function
quintile_portfolio <- function(data, ...) {
 X <- diff(log(data$adjusted))[-1]
 N \leftarrow \text{ncol}(X)
```

```
ranking <- sort(colMeans(X), decreasing = TRUE, index.return = TRUE)$ix
 w \leftarrow rep(0, N)w[ranking[1:round(N/5)]] <- 1/round(N/5)
 return(w)
}
# do backtest
bt <- portfolioBacktest(list("Quintile" = quintile_portfolio), dataset10,
                        benchmark = c("1/N", "index")# now we can chart
backtestChartCumReturn(bt)
```
<span id="page-6-1"></span>backtestChartDrawdown *Chart of the drawdown for a single backtest*

### Description

Create chart of the drawdown for a single backtest obtained with the function [portfolioBacktest](#page-21-1). By default the chart is based on the package ggplot2, but the user can also specify a plot based on PerformanceAnalytics.

### Usage

```
backtestChartDrawdown(
 bt,
 portfolios = names(bt),
  dataset_name = 1,
  type = c("ggplot2", "simple"),
  ...
)
```
### Arguments

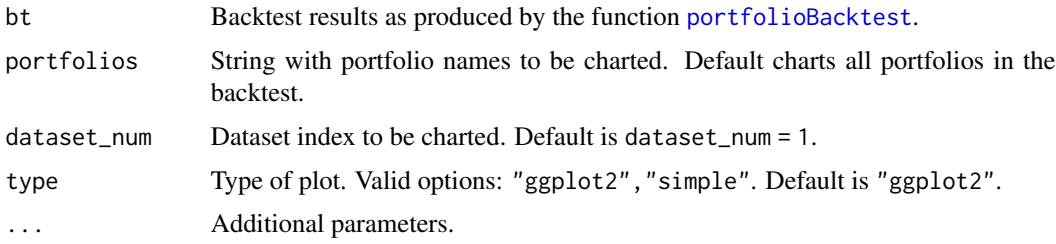

### Author(s)

Daniel P. Palomar and Rui Zhou

### <span id="page-7-0"></span>See Also

[summaryBarPlot](#page-27-1), [backtestBoxPlot](#page-3-1), [backtestChartCumReturn](#page-5-1), [backtestChartStackedBar](#page-9-1), [backtestChartSharpeRatio](#page-7-1)

### Examples

```
library(portfolioBacktest)
data(dataset10) # load dataset
# define your own portfolio function
quintile_portfolio <- function(data, ...) {
  X <- diff(log(data$adjusted))[-1]
  N \leftarrow \text{ncol}(X)ranking <- sort(colMeans(X), decreasing = TRUE, index.return = TRUE)$ix
  w \leftarrow rep(0, N)w[ranking[1:round(N/5)]] <- 1/round(N/5)
  return(w)
}
# do backtest
bt <- portfolioBacktest(list("Quintile" = quintile_portfolio), dataset10,
                         benchmark = c("1/N", "index")# now we can chart
```
backtestChartDrawdown(bt)

<span id="page-7-1"></span>backtestChartSharpeRatio

*Chart of the rolling Sharpe ratio over time for a single backtest*

### Description

Create chart of the rolling Sharpe ratio over time for a single backtest obtained with the function [portfolioBacktest](#page-21-1). By default the chart is based on the package ggplot2, but the user can also specify a plot based on PerformanceAnalytics.

### Usage

```
backtestChartSharpeRatio(
 bt,
  portfolios = names(bt),dataset_num = 1,
  lookback = 100,
 by = 1,
  gap = lookback,
 bars_per_year = 252,
```

```
type = c("ggplot2", "simple"),
  ...
\mathcal{L}
```
### Arguments

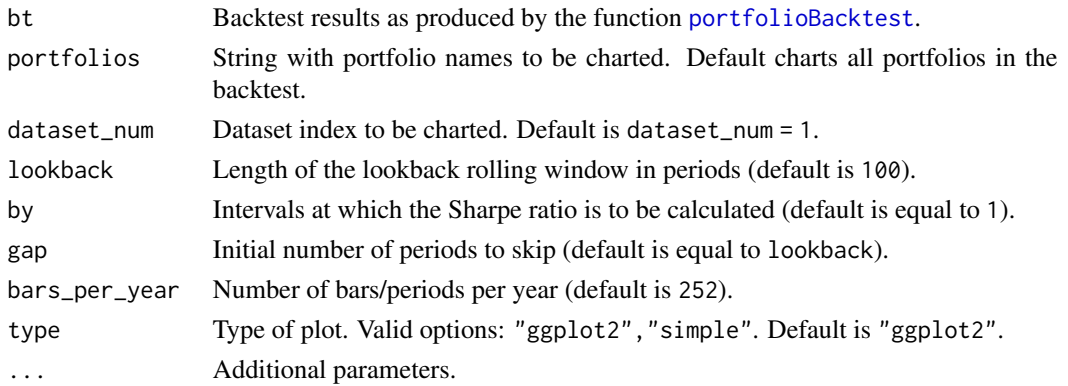

### Author(s)

Daniel P. Palomar and Rui Zhou

### See Also

[summaryBarPlot](#page-27-1), [backtestBoxPlot](#page-3-1), [backtestChartCumReturn](#page-5-1), [backtestChartStackedBar](#page-9-1), [backtestChartDrawdown](#page-6-1)

### Examples

```
library(portfolioBacktest)
data(dataset10) # load dataset
# define your own portfolio function
quintile_portfolio <- function(data, ...) {
 X <- diff(log(data$adjusted))[-1]
 N \leftarrow \text{ncol}(X)ranking <- sort(colMeans(X), decreasing = TRUE, index.return = TRUE)$ix
  w \leftarrow rep(0, N)w[ranking[1:round(N/5)]] <- 1/round(N/5)
  return(w)
}
# do backtest
bt <- portfolioBacktest(list("Quintile" = quintile_portfolio), dataset10,
                        benchmark = c("1/N", "index")# now we can chart
```
backtestChartSharpeRatio(bt)

<span id="page-9-1"></span><span id="page-9-0"></span>backtestChartStackedBar

*Chart of the weight allocation over time for a portfolio over a single backtest*

### Description

Create chart of the weight allocation over time for a portfolio over a single backtest obtained with the function [portfolioBacktest](#page-21-1). By default the chart is based on the package ggplot2, but the user can also specify a plot based on PerformanceAnalytics.

### Usage

```
backtestChartStackedBar(
  bt,
  portfolio = names(bt[1]),dataset_num = 1,
  num\_bars = 100,
  type = c("ggplot2", "simple"),
  legend = FALSE
)
```
### Arguments

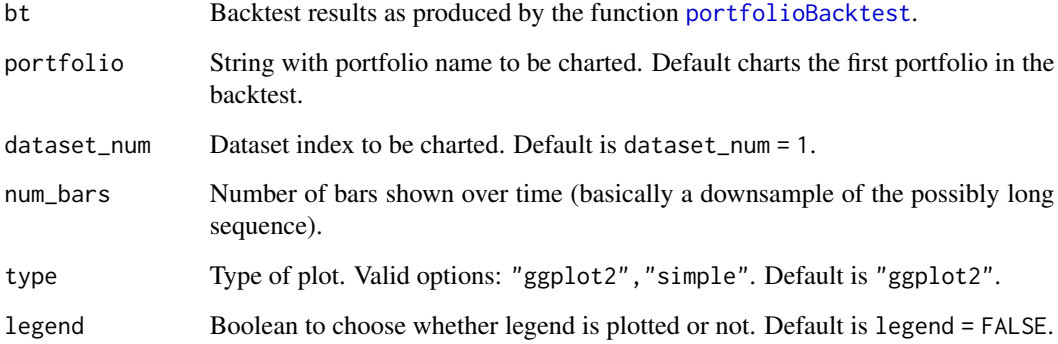

### Author(s)

Daniel P. Palomar and Rui Zhou

### See Also

[summaryBarPlot](#page-27-1), [backtestBoxPlot](#page-3-1), [backtestChartCumReturn](#page-5-1), [backtestChartDrawdown](#page-6-1)

### <span id="page-10-0"></span>backtestLeaderboard 11

### Examples

```
library(portfolioBacktest)
data(dataset10) # load dataset
# for better illustration, let's use only the first 5 stocks
dataset10_5stocks <- lapply(dataset10, function(x) {x$adjusted <- x$adjusted[, 1:5]; return(x)})
# define GMVP (with heuristic not to allow shorting)
GMVP_portfolio_fun <- function(dataset, ...) {
  X <- diff(log(dataset$adjusted))[-1] # compute log returns
  Sigma \leq cov(X) # compute SCM
  # design GMVP
  w <- solve(Sigma, rep(1, nrow(Sigma)))
  w \leq -abs(w)/sum(abs(w))return(w)
}
# backtest
bt <- portfolioBacktest(list("GMVP" = GMVP_portfolio_fun), dataset10_5stocks, rebalance_every = 20)
# now we can chart
backtestChartStackedBar(bt, "GMVP", type = "simple")
backtestChartStackedBar(bt, "GMVP", type = "simple", legend = TRUE)
backtestChartStackedBar(bt, "GMVP")
backtestChartStackedBar(bt, "GMVP", legend = TRUE)
```
<span id="page-10-1"></span>backtestLeaderboard *Leaderboard of portfolios from the backtest results*

### Description

Leaderboard of portfolios according to the backtesting results and a ranking based on the combination of several performance criteria. Since the different performance measures hava different ranges and distributions, each is first transformed according to its empirical distribution function (along the empirical distribution of the portfolios being ranked) to obtain percentile scores. After that transformation, each of the measures has an empirical uniform distribution in the interval [0,100] and can be weighted to obtain the final ranking.

### Usage

```
backtestLeaderboard(
 bt = NA,
 weights = list(),
  summary_fun = median,
  show_benchmark = TRUE
)
```
### <span id="page-11-0"></span>Arguments

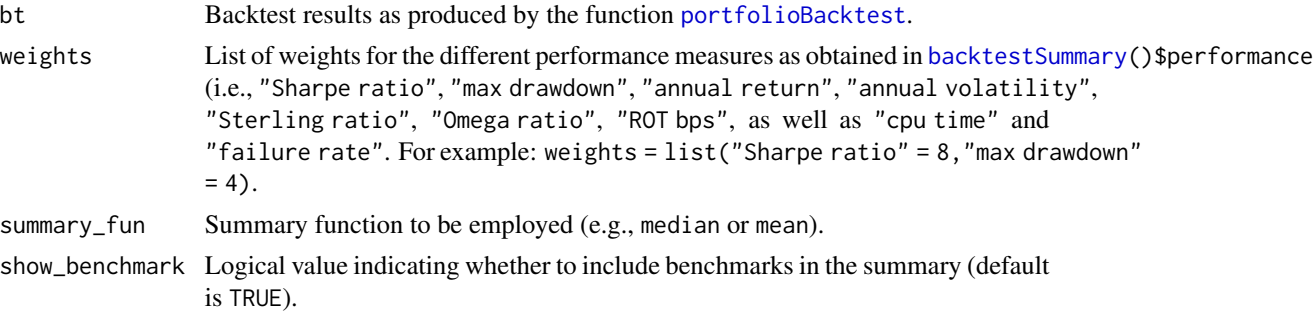

### Value

List with the following elements:

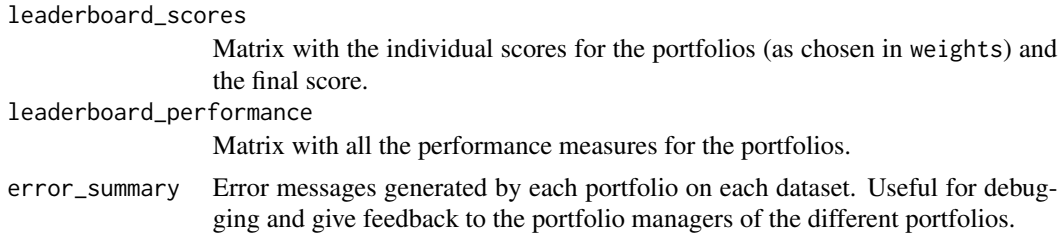

### Author(s)

Daniel P. Palomar and Rui Zhou

```
library(portfolioBacktest)
data(dataset10) # load dataset
# define your own portfolio function
quintile_portfolio <- function(data, ...) {
  X <- diff(log(data$adjusted))[-1]
  N \leftarrow \text{ncol}(X)ranking <- sort(colMeans(X), decreasing = TRUE, index.return = TRUE)$ix
  w \leftarrow rep(\emptyset, N)w[ranking[1:round(N/5)]] <- 1/round(N/5)
  return(w)
}
# do backtest
bt <- portfolioBacktest(quintile_portfolio, dataset10,
                         benchmark = c("1/N", "index")# see all performance measures available for the ranking
backtestSummary(bt)$performance
```
### <span id="page-12-0"></span>backtestSelector 13

```
# show leaderboard
leaderboard <- backtestLeaderboard(bt, weights = list("Sharpe ratio" = 6,
                                                    "max drawdown" = 1,
                                                    "ROT (bps)" = 1,
                                                    "cpu time" = 1,
                                                   "failure rate" = 1))
leaderboard$leaderboard_scores
```
<span id="page-12-1"></span>backtestSelector *Selector of portfolio backtest results*

### Description

Select the results from a portfolio backtest.

### Usage

```
backtestSelector(
  bt,
  portfolio_index = NULL,
  portfolio_name = NULL,
  measures = NULL
\mathcal{L}
```
### Arguments

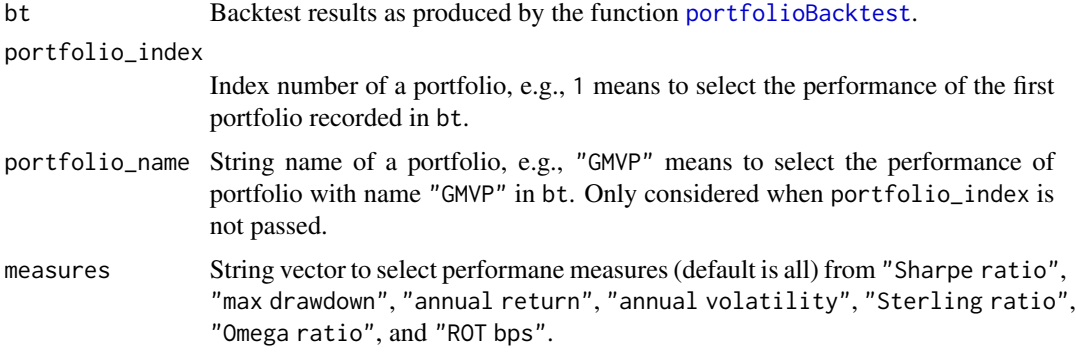

### Value

List with the following elements:

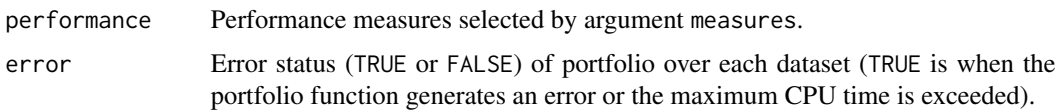

<span id="page-13-0"></span>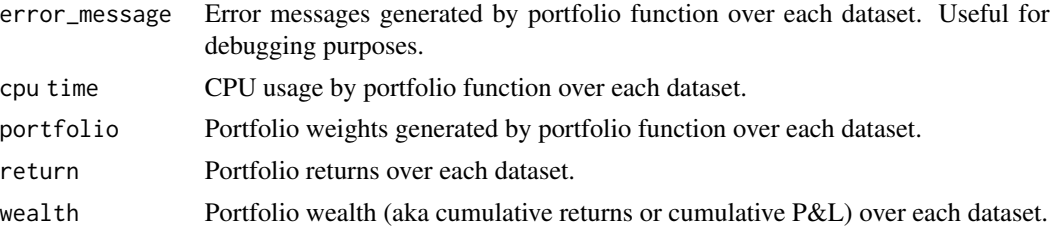

### Author(s)

Rui Zhou and Daniel P. Palomar

### Examples

```
library(portfolioBacktest)
data("dataset10") # load dataset
# define your own portfolio function
EWP_portfolio <- function(dataset, ...) {
  N <- ncol(dataset$adjusted)
  return(rep(1/N, N))
}
# do backtest
bt <- portfolioBacktest(list("EWP" = EWP_portfolio), dataset10)
# extract your interested portfolio result
bt_sel <- backtestSelector(bt, portfolio_name = "EWP")
names(bt_sel)
```
<span id="page-13-1"></span>backtestSummary *Summary of portfolio backtest*

### Description

Summarize the results from a portfolio backtest.

### Usage

```
backtestSummary(
  bt,
  portfolio_indexes = NA,
  portfolio_names = NA,
  summary_fun = median,
  show_benchmark = TRUE
\mathcal{E}
```
### <span id="page-14-0"></span>backtestSummary 15

### Arguments

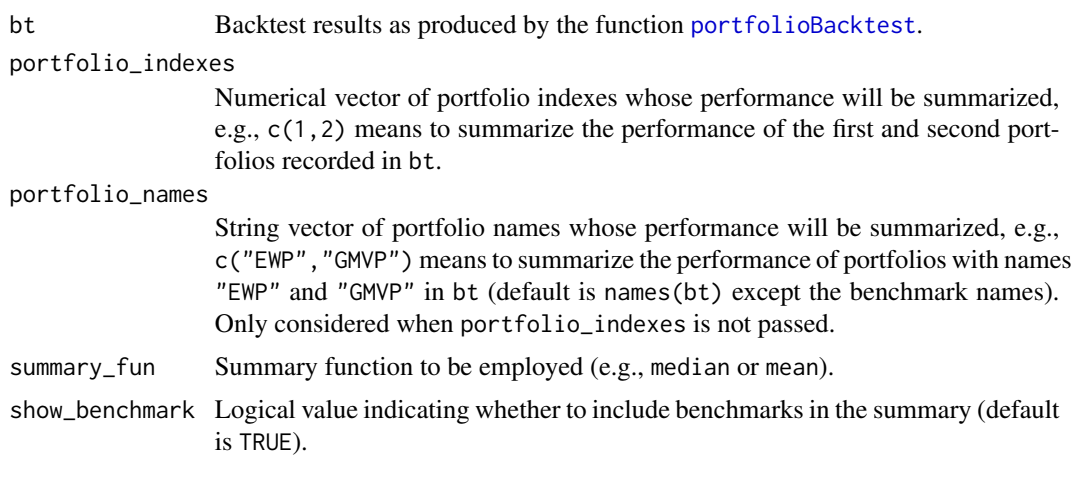

### Value

List with the following elements:

### performance\_summary

Performance criteria: "Sharpe ratio", "max drawdown", "annual return", "annual volatility", "Sterling ratio", "Omega ratio", "ROT bps", "VaR (0.95)", "CVaR (0.95)", "cpu time", and "failure rate". Default is "Sharpe ratio".

error\_message Error messages generated by each portfolio function over each dataset. Useful for debugging purposes.

### Author(s)

Rui Zhou and Daniel P. Palomar

```
library(portfolioBacktest)
data(dataset10) # load dataset
# define your own portfolio function
EWP_portfolio <- function(dataset, ...) {
  N <- ncol(dataset$adjusted)
  return(rep(1/N, N))
}
# do backtest
bt <- portfolioBacktest(list("EWP" = EWP_portfolio), dataset10)
# show the summary
bt_sum <- backtestSummary(bt)
names(bt_sum)
```
bt\_sum\$performance\_summary

<span id="page-15-1"></span>backtestTable *Table with portfolio backtest results*

### Description

Create table with the results from a portfolio backtest.

### Usage

```
backtestTable(
  bt,
  portfolio_indexes = NA,
 portfolio_names = NA,
  show_benchmark = TRUE,
  measures = NULL
)
```
### Arguments

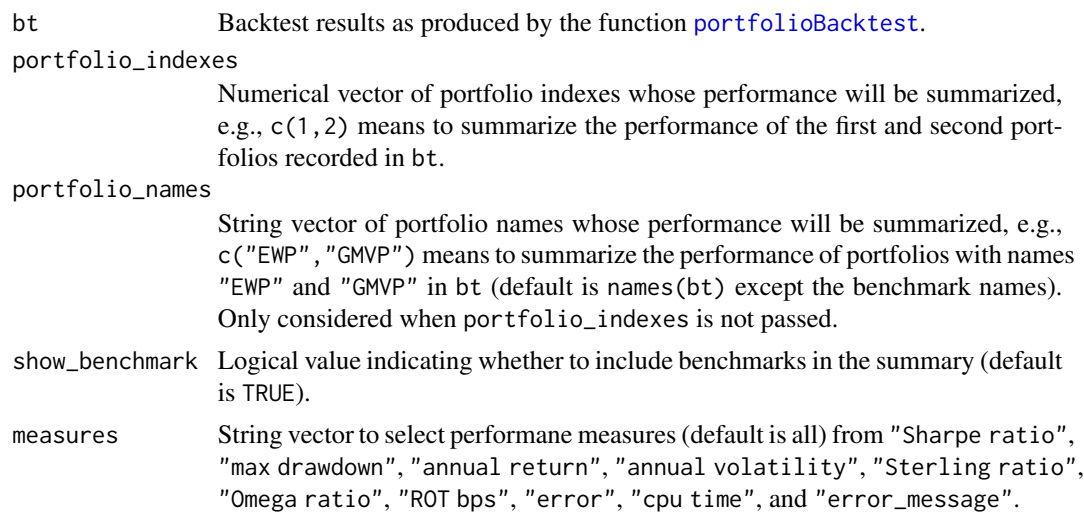

### Value

List with the following elements:

<performance criterion>

One item per performance measures as selected by argument measures. error Error status (TRUE or FALSE) for each portfolio over each dataset (TRUE is when the portfolio function generates an error or the maximum CPU time is exceeded).

<span id="page-15-0"></span>

### <span id="page-16-0"></span> $dataset10$  and  $17$

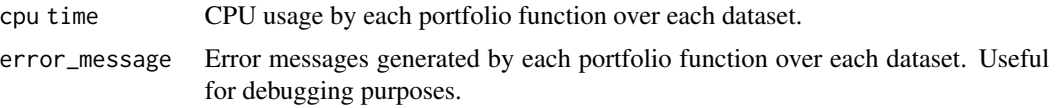

### Author(s)

Rui Zhou and Daniel P. Palomar

### Examples

```
library(portfolioBacktest)
data(dataset10) # load dataset
# define your own portfolio function
EWP_portfolio <- function(dataset, ...) {
  N <- ncol(dataset$adjusted)
  return(rep(1/N, N))
}
# do backtest
bt <- portfolioBacktest(list("EWP" = EWP_portfolio), dataset10)
# show the backtest results in table
bt_tab <- backtestTable(bt)
bt_tab[c("Sharpe ratio", "max drawdown")]
```
<span id="page-16-1"></span>dataset10 *Ten datasets obtained by resampling the S&P 500*

### Description

Ten datasets of stock market data resampled from the S&P 500. Each resample contains a random selection of 50 stocks from the S&P 500 universe and a period of two years with a random initial point.

### Usage

data(dataset10)

### Format

List of 10 datasets, each contains two xts objects:

adjusted 505 x 50 xts with the adjusted prices of the 50 stocks

index 505 x 1 xts with the market index prices

### <span id="page-17-0"></span>Source

[Yahoo! Finance](https://finance.yahoo.com)

<span id="page-17-1"></span>financialDataResample *Generate random resamples from financial data*

### Description

This function resamples the financial data (e.g., downloaded with [stockDataDownload](#page-25-1)) to obtain many datasets for a subsequent backtesting with [portfolioBacktest](#page-21-1). Given the original data, each resample is obtained by randomly choosing a subset of the financial instruments and randomly choosing a time period over the available long period.

### Usage

```
financialDataResample(
 X,
 N\_sample = 50,
 T_ssample = 2 * 252,
 num_datasets = 10,
  rm_stocks_with_na = TRUE
)
```
### Arguments

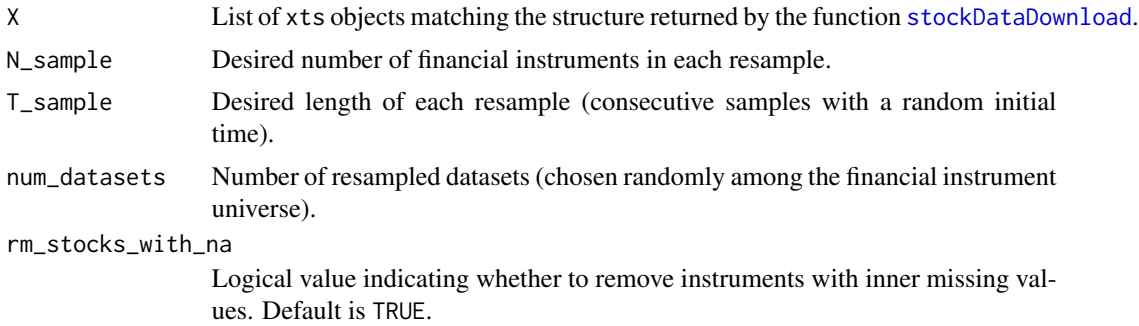

### Value

List of datasets resampled from X.

### Author(s)

Rui Zhou and Daniel P. Palomar

### See Also

[stockDataDownload](#page-25-1), [portfolioBacktest](#page-21-1)

### <span id="page-18-0"></span>genRandomFuns 19

### Examples

```
## Not run:
library(portfolioBacktest)
data(SP500_symbols)
# download data from internet
SP500_data <- stockDataDownload(stock_symbols = SP500_symbols,
                                from = "2009-01-01", to = "2009-12-31")
# generate 20 resamples from data, each with 10 stocks and one quarter continuous data
my_dataset_list <- financialDataResample(SP500_data, N = 10, T = 252/4, num_datasets = 20)
```
## End(Not run)

<span id="page-18-1"></span>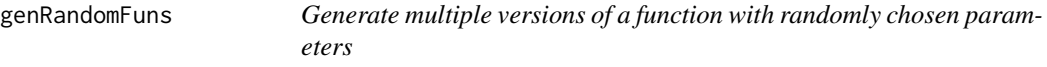

### Description

Portfolio functions usually contain some parameters that can be tuned. This function creates multiple versions of a function with randomly chosen parameters. After backtesting those portfolios, the plotting function [plotPerformanceVsParams](#page-20-1) can be used to show the performance vs parameters.

### Usage

```
genRandomFuns(portfolio_fun, params_grid, name = "portfolio", N_funs = NULL)
```
### Arguments

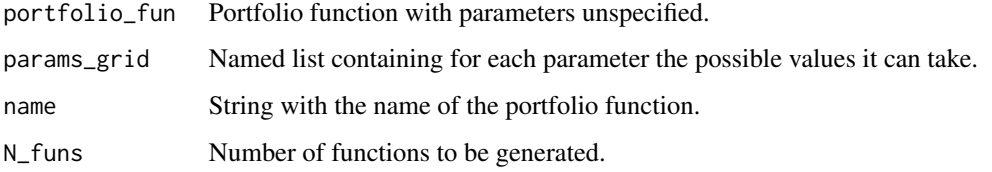

### Author(s)

Daniel P. Palomar and Rui Zhou

### See Also

[plotPerformanceVsParams](#page-20-1)

### Examples

library(portfolioBacktest)

```
# define GMVP with parameters "delay", "lookback", and "regularize"
GMVP_portfolio_fun <- function(dataset, ...) {
 prices <- tail(lag(dataset$adjusted, delay), lookback)
 X <- diff(log(prices))[-1]
 Sigma \leq cov(X)
 if (regularize)
   Sigma <- Sigma + 0.1 * mean(diag(Sigma)) * diag(ncol(Sigma))
 # design GMVP
 w <- solve(Sigma, rep(1, ncol(Sigma)))
 return(w/sum(w))
}
# generate the functions with random parameters
portfolio_list <- genRandomFuns(portfolio_fun = GMVP_portfolio_fun,
                                params_grid = list(lookback = c(100, 120, 140, 160),
                                                   delay = c(0, 5, 10, 15, 20),
                                                   regularize = c(FALSE, TRUE)),
                                name = "GMVP",N_funs = 40names(portfolio_list)
portfolio_list[[1]]
rlang::env_print(portfolio_list[[1]])
rlang::fn_env(portfolio_list[[1]])$lookback
rlang::fn_env(portfolio_list[[1]])$delay
rlang::fn_env(portfolio_list[[1]])$regularize
```
listPortfoliosWithFailures

*List portfolios with failures*

### Description

List portfolios with failures

### Usage

```
listPortfoliosWithFailures(bt)
```
### Arguments

bt Backtest results as produced by the function [portfolioBacktest](#page-21-1).

### Author(s)

Daniel P. Palomar

<span id="page-19-0"></span>

### <span id="page-20-0"></span>plotPerformanceVsParams 21

### Examples

```
library(portfolioBacktest)
data(dataset10) # load dataset
# define your own portfolio function
portfolio_with_errors <- function(dataset, ...) {
  return(NA)
}
# do backtest
bt <- portfolioBacktest(list("Portfolio with errors" = portfolio_with_errors), dataset10)
listPortfoliosWithFailures(bt)
```
<span id="page-20-1"></span>plotPerformanceVsParams

*Plot performance of portfolio function vs choice of parameters*

### Description

Portfolio functions usually contain some parameters that can be tuned. After generating multiple versions of a portfolio function with randomly chosen parameters with the function [genRandomFuns](#page-18-1) and doing the backtesting, this function can be used to plot the performance vs choice of parameters.

### Usage

```
plotPerformanceVsParams(
  bt_all_portfolios,
  params_subset = NULL,
  name_performance = "Sharpe ratio",
  summary_fun = median
\mathcal{L}
```
### Arguments

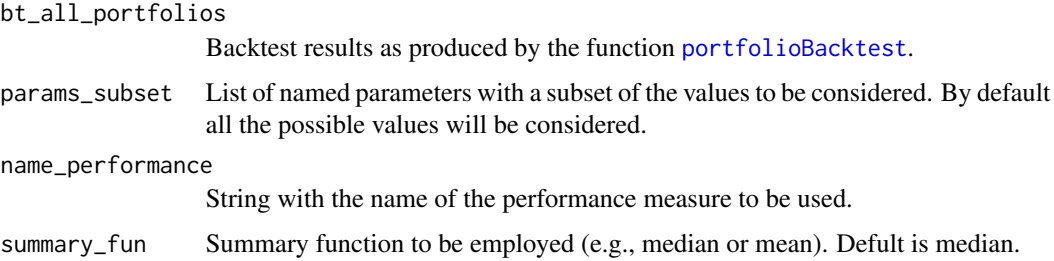

### <span id="page-21-0"></span>Author(s)

Daniel P. Palomar and Rui Zhou

### See Also

[genRandomFuns](#page-18-1)

### Examples

```
library(portfolioBacktest)
# define GMVP with parameters "delay", "lookback", and "regularize"
GMVP_portfolio_fun <- function(dataset, ...) {
  prices <- tail(lag(dataset$adjusted, delay), lookback)
  X <- diff(log(prices))[-1]
  Sigma \leq cov(X)
  if (regularize)
    Sigma <- Sigma + 0.01*diag(ncol(Sigma))
  # design GMVP
  w <- solve(Sigma, rep(1, ncol(Sigma)))
  return(w/sum(w))
}
# generate the functions with random parameters
portfolio_list <- genRandomFuns(portfolio_fun = GMVP_portfolio_fun,
                                params_grid = list(lookback = c(100, 120, 140, 160),
                                                   delay = c(0, 5, 10, 15, 20),
                                                   regularize = c(FALSE, TRUE)),
                                name = "GMVP",N_funs = 40# backtest portfolios
bt <- portfolioBacktest(portfolio_list, dataset10)
# plot
plotPerformanceVsParams(bt)
plotPerformanceVsParams(bt, params_subset = list(regularize = TRUE))
plotPerformanceVsParams(bt, params_subset = list(delay = 5))
plotPerformanceVsParams(bt, params_subset = list(delay = 5, regularize = TRUE))
```
<span id="page-21-1"></span>portfolioBacktest *Backtest multiple portfolios over multiple datasets of stock prices in a rolling-window basis*

### <span id="page-22-0"></span>Description

Automated backtesting of multiple portfolios over multiple datasets of stock prices in a rollingwindow fashion. Each portfolio design is easily defined as a function that takes as input a window of the stock prices and outputs the portfolio weights. Multiple portfolios can be easily specified as a list of functions or as files in a folder. Multiple datasets can be conveniently obtained with the function [financialDataResample](#page-17-1) that resamples the data downloaded with the function [stockDataDownload](#page-25-1). The results can be later assessed and arranged with tables and plots. The backtesting can be highly time-consuming depending on the number of portfolios and datasets can be performed with parallel computation over multiple cores. Errors in functions are properly catched and handled so that the execution of the overal backtesting is not stopped (error messages are stored for debugging purposes). See [vignette](https://CRAN.R-project.org/package=portfolioBacktest/vignettes/PortfolioBacktest.html) for a detailed explanation.

### Usage

```
portfolioBacktest(
  portfolio_funs = NULL,
  dataset_list,
  folder_path = NULL,
  source_to_local = TRUE,
  price_name = NULL,
  paral_portfolios = 1,
  paral_datasets = 1,
  show_progress_bar = FALSE,
  benchmarks = NULL,
  shortselling = TRUE,
  leverage = Inf,lookback = 252,T_rolling_window = NULL,
  optimize_every = 20,
  rebalance_every = 1,
  bars_per_year = 252,
  execution = c("same period", "next period"),
  cost = list(buy = 0, sell = 0, short = 0, long\_leverage = 0),cpu_time_limit = Inf,
  return_portfolio = TRUE,
  return_returns = TRUE
)
```
### Arguments

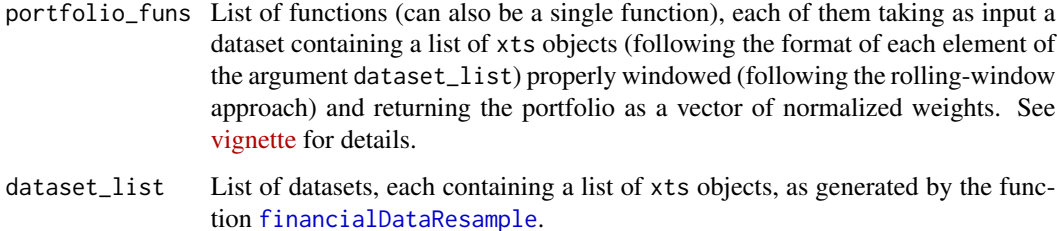

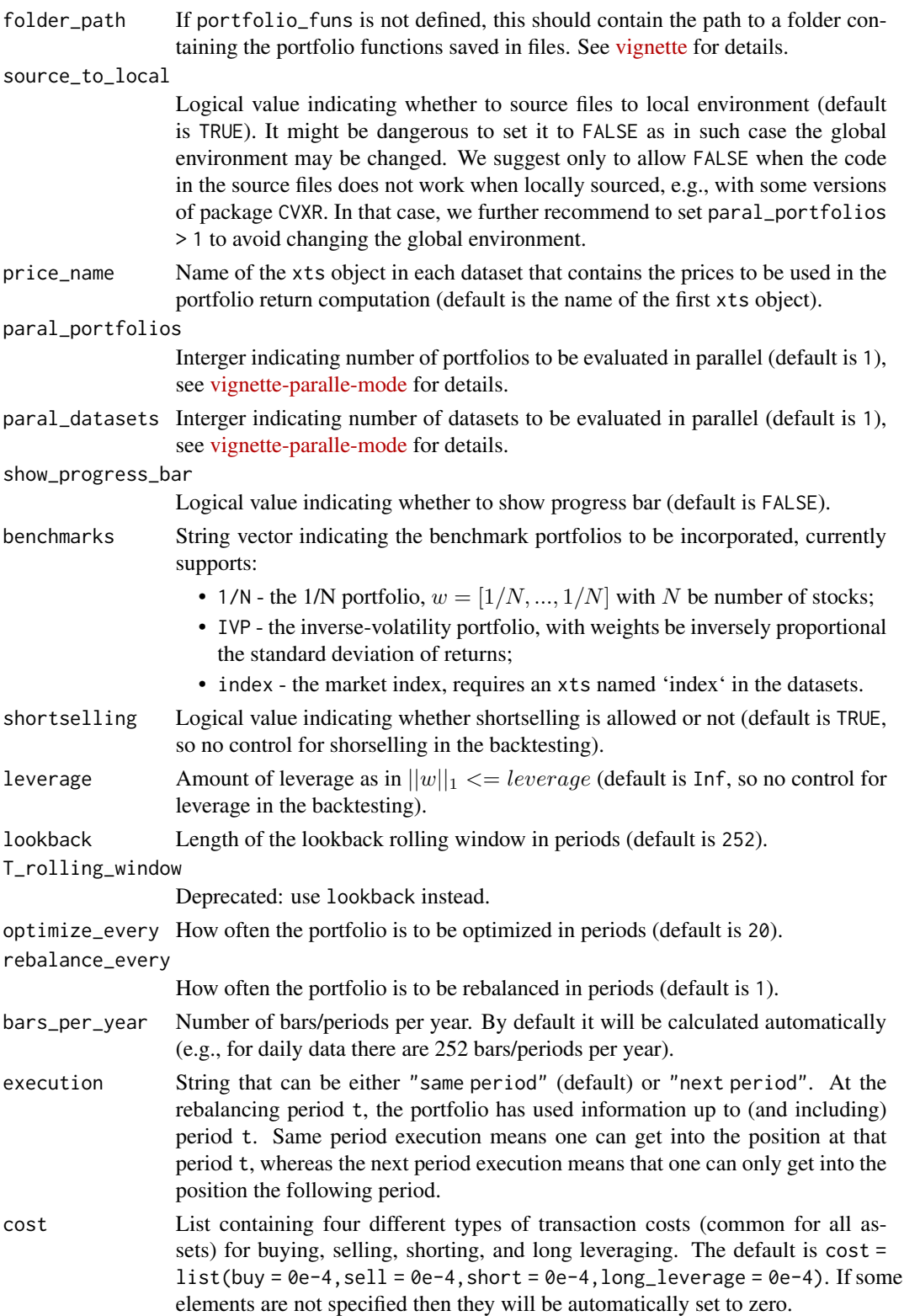

- <span id="page-24-0"></span>cpu\_time\_limit Time limit for executing each portfolio function over a single data set (default is Inf, so no time limit).
- return\_portfolio

Logical value indicating whether to return the portfolios (default is TRUE). Three portfolio series are returned: w\_optimized is the optimized portfolio at each given optimization period (using all the information up to and including that period, which can be executed either on the same period or the following period), w\_rebalanced is the rebalanced portfolio at each given rebalancing period, and w\_bop is the "beginning-of-period" portfolio (i.e., at each period it contains the weights held in the market in the previous period so that the portfolio return at that period is just the product of the asset returns and w\_bop at that period.)

return\_returns Logical value indicating whether to return the portfolio returns (default is TRUE). Three series are returned: return with the portfolio returns, wealth with the portfolio wealth (aka cumulative P&L), and X\_lin with the returns of the assets in the universe (note that the portfolio returns can also be obtained as rowSums( $X$ <sub>l</sub>in  $*$  w<sub>-bop</sub>) in the absence of transaction costs).

### Value

List with the portfolio backtest results, see [vignette-result-format](https://CRAN.R-project.org/package=portfolioBacktest/vignettes/PortfolioBacktest.html#result-format) for details. It can be accessed directly, but we highly recommend the use of the package specific functions to extract any required information, namely, [backtestSelector](#page-12-1), [backtestTable](#page-15-1), [backtestBoxPlot](#page-3-1), [backtestLeaderboard](#page-10-1), [backtestSummary](#page-13-1), [summaryTable](#page-29-1), [summaryBarPlot](#page-27-1).

### Author(s)

Daniel P. Palomar and Rui Zhou

### See Also

[stockDataDownload](#page-25-1), [financialDataResample](#page-17-1), [backtestSelector](#page-12-1), [backtestTable](#page-15-1), [backtestBoxPlot](#page-3-1), [backtestLeaderboard](#page-10-1), [backtestSummary](#page-13-1), [summaryTable](#page-29-1), [summaryBarPlot](#page-27-1).

```
library(portfolioBacktest)
data(dataset10) # load dataset
# define your own portfolio function
ewp_portfolio <- function(dataset, ...) {
 N <- ncol(dataset$adjusted)
 return(rep(1/N, N))
}
# do backtest
bt <- portfolioBacktest(list("EWP" = ewp_portfolio), dataset10)
# check your result
names(bt)
```

```
backtestSelector(bt, portfolio_name = "EWP", measures = c("Sharpe ratio", "max drawdown"))
backtestTable(bt, measures = c("Sharpe ratio", "max drawdown"))
bt_summary <- backtestSummary(bt)
summaryTable(bt_summary)
```
<span id="page-25-2"></span>SP500\_symbols *Stock symbols of the S&P 500 constituents*

### Description

Stock symbols of the S&P 500 constituents

### Usage

```
data(SP500_symbols)
```
### Format

String vector of stock symbols of the S&P 500 constituents. The market index symbol is concluded as the attribute "index\_symbol".

### Source

[Yahoo! Finance](https://finance.yahoo.com)

<span id="page-25-1"></span>stockDataDownload *Download stock data from the Internet*

### Description

This function is basically a robust wrapper for [quantmod:getSymbols](#page-0-0) to download stock data from the internet. It will return 6 xts objects of the same dimensions named 'open', 'high', 'low', 'close', 'volume', 'adjusted' and 'index'. Additionally, it can return an xts object with an index. If the download for some stock fails after a few attempts they will be ignored and reported. Also, stocks with missing values can be optionally removed.

### Usage

```
stockDataDownload(
  stock_symbols,
  index_symbol = NULL,
  from,
  to,
  rm_stocks_with_na = TRUE,
  local_file_path = getwd(),...
)
```
<span id="page-25-0"></span>

### <span id="page-26-0"></span>Arguments

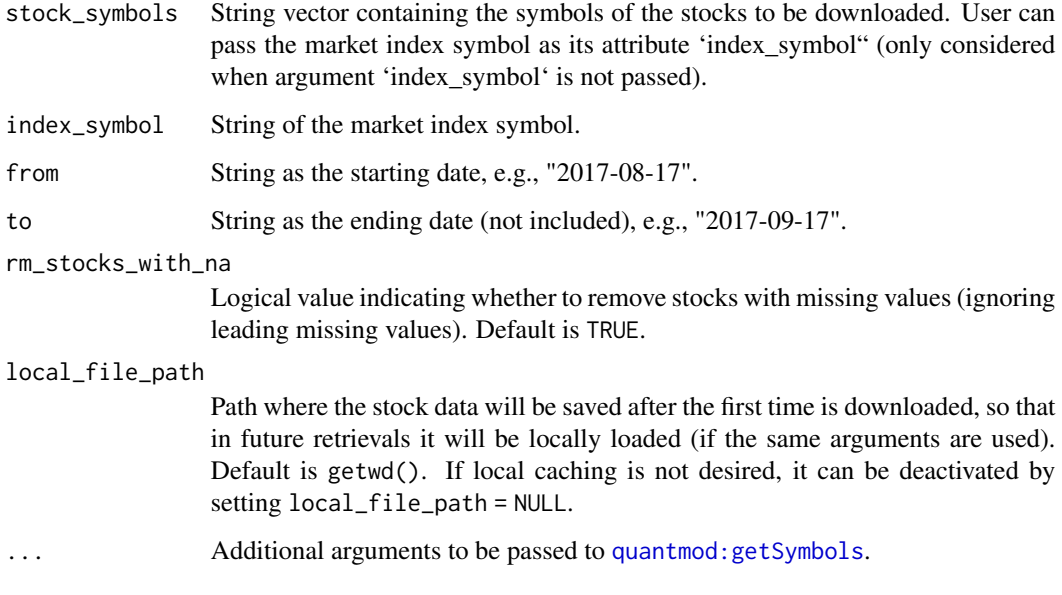

### Value

List of 7 xts objects named 'open', 'high', 'low', 'close', 'volume', 'adjusted' and 'index'. Note that 'index' will only be returned when correct index symbols is passed.

### Author(s)

Rui Zhou and Daniel P. Palomar

### See Also

[financialDataResample](#page-17-1)

### Examples

```
## Not run:
library(portfolioBacktest)
data(SP500_symbols)
```

```
# download data from internet
SP500_data <- stockDataDownload(stock_symbols = SP500_symbols,
                                from = "2009-01-01", to = "2009-12-31")
```
## End(Not run)

<span id="page-27-0"></span>stockDataResample *Generate random resamples from financial data*

### Description

This function is deprecated. Use instead [financialDataResample\(](#page-17-1)).

### Usage

```
stockDataResample(
 X,
 N_sample = 50,
 T_sample = 2 * 252,
 num_datasets = 10,
 rm_stocks_with_na = TRUE
)
```
### Arguments

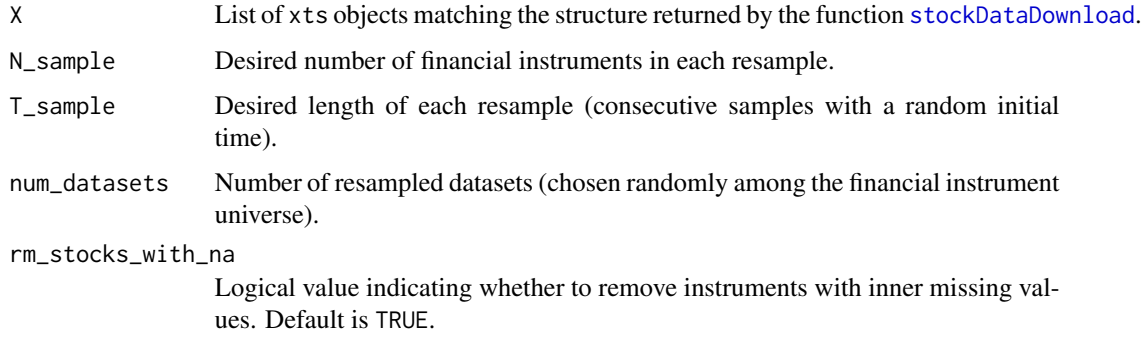

<span id="page-27-1"></span>summaryBarPlot *Create barplot from backtest summary*

### Description

After performing a backtest with [portfolioBacktest](#page-21-1) and obtaining a summary of the performance measures with [backtestSummary](#page-13-1), this function creates a barplot from the summary. By default the plot is based on the package ggplot2, but the user can also specify a simple base plot.

### Usage

```
summaryBarPlot(bt_summary, measures = NULL, type = c("ggplot2", "simple"), ...)
```
### <span id="page-28-0"></span>**Arguments**

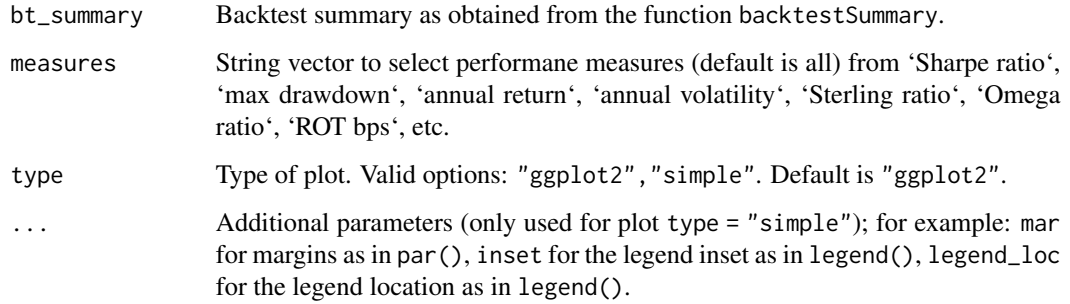

### Author(s)

Daniel P. Palomar and Rui Zhou

### See Also

[summaryTable](#page-29-1), [backtestBoxPlot](#page-3-1), [backtestChartCumReturn](#page-5-1), [backtestChartDrawdown](#page-6-1), [backtestChartStackedBar](#page-9-1)

```
library(portfolioBacktest)
data(dataset10) # load dataset
# define your own portfolio function
quintile_portfolio <- function(data, ...) {
  X <- diff(log(data$adjusted))[-1]
  N \leftarrow \text{ncol}(X)ranking <- sort(colMeans(X), decreasing = TRUE, index.return = TRUE)$ix
  w \leftarrow rep(0, N)w[ranking[1:round(N/5)]] <- 1/round(N/5)
  return(w)
}
# do backtest
bt <- portfolioBacktest(list("Quintile" = quintile_portfolio), dataset10,
                        benchmark = c("1/N", "index")# now we can obtain the table
bt_summary_median <- backtestSummary(bt)
summaryBarPlot(bt_summary_median, measures = c("max drawdown", "annual volatility"))
summaryBarPlot(bt_summary_median, measures = c("max drawdown", "annual volatility"),
               type = "simple")
```
<span id="page-29-1"></span><span id="page-29-0"></span>

### Description

After performing a backtest with [portfolioBacktest](#page-21-1) and obtaining a summary of the performance measures with [backtestSummary](#page-13-1), this function creates a table from the summary. By default the table is a simple matrix, but if the user has installed the package DT or grid.table nicer tables can be generated.

### Usage

```
summaryTable(
 bt_summary,
 measures = NULL,
 caption = "Performance table",
  type = c("simple", "DT", "kable", "grid.table"),
  digits = 2,
 order_col = NULL,
 order_dir = c("asc", "desc"),
 page_length = 10
\mathcal{E}
```
### Arguments

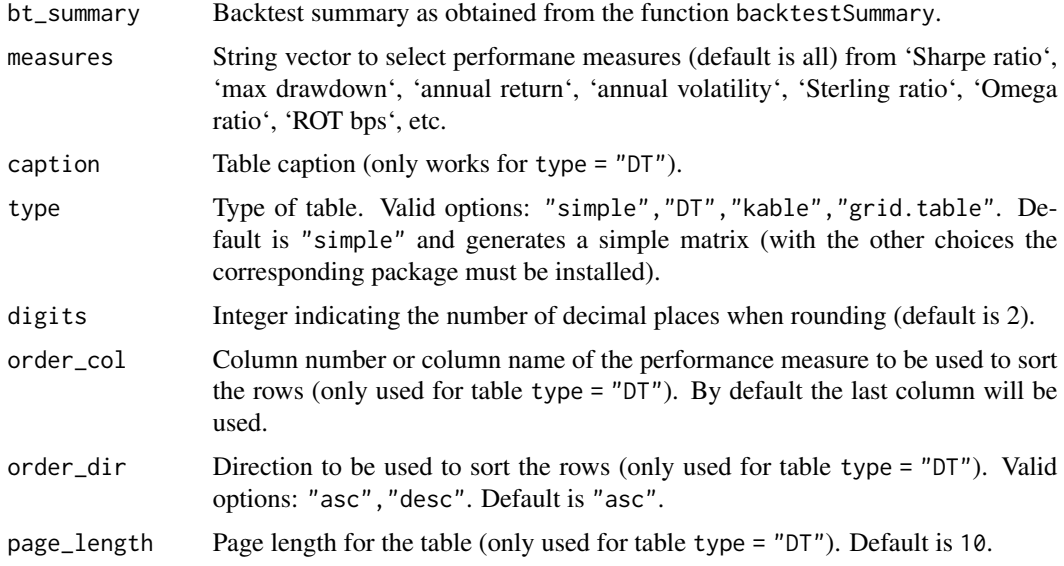

### Author(s)

Daniel P. Palomar and Rui Zhou

### <span id="page-30-0"></span>summaryTable 31

### See Also

[summaryBarPlot](#page-27-1)

```
library(portfolioBacktest)
data(dataset10) # load dataset
# define your own portfolio function
quintile_portfolio <- function(data, ...) {
 X <- diff(log(data$adjusted))[-1]
 N \leftarrow \text{ncol}(X)ranking <- sort(colMeans(X), decreasing = TRUE, index.return = TRUE)$ix
  w \leftarrow rep(\emptyset, N)w[ranking[1:round(N/5)]] <- 1/round(N/5)
  return(w)
}
# do backtest
bt <- portfolioBacktest(list("Quintile" = quintile_portfolio),
                         dataset10,
                         benchmark = c("1/N", "index")# now we can obtain the table
bt_summary_median <- backtestSummary(bt)
summaryTable(bt_summary_median, measures = c("max drawdown", "annual volatility"))
summaryTable(bt_summary_median, measures = c("max drawdown", "annual volatility"), type = "DT")
summaryTable(bt_summary_median, type = "kable")
```

```
# this returned kable object can be combined with: " |> kableExtra::kable_styling()"
```
# <span id="page-31-0"></span>Index

∗ SP500\_symbols SP500\_symbols, [26](#page-25-0) ∗ dataset dataset10, [17](#page-16-0) add\_performance, [3](#page-2-0) backtestBoxPlot, *[3](#page-2-0)*, [4,](#page-3-0) *[6](#page-5-0)*, *[8–](#page-7-0)[10](#page-9-0)*, *[25](#page-24-0)*, *[29](#page-28-0)* backtestChartCumReturn, *[3](#page-2-0)*, *[5](#page-4-0)*, [6,](#page-5-0) *[8–](#page-7-0)[10](#page-9-0)*, *[29](#page-28-0)* backtestChartDrawdown, *[3](#page-2-0)*, *[5,](#page-4-0) [6](#page-5-0)*, [7,](#page-6-0) *[9,](#page-8-0) [10](#page-9-0)*, *[29](#page-28-0)* backtestChartSharpeRatio, *[6](#page-5-0)*, *[8](#page-7-0)*, [8](#page-7-0) backtestChartStackedBar, *[3](#page-2-0)*, *[5,](#page-4-0) [6](#page-5-0)*, *[8,](#page-7-0) [9](#page-8-0)*, [10,](#page-9-0) *[29](#page-28-0)* backtestLeaderboard, *[3](#page-2-0)*, [11,](#page-10-0) *[25](#page-24-0)* backtestSelector, *[3](#page-2-0)*, [13,](#page-12-0) *[25](#page-24-0)* backtestSummary, *[3](#page-2-0)*, *[12](#page-11-0)*, [14,](#page-13-0) *[25](#page-24-0)*, *[28](#page-27-0)*, *[30](#page-29-0)* backtestTable, *[3](#page-2-0)*, [16,](#page-15-0) *[25](#page-24-0)* dataset10, *[3](#page-2-0)*, [17](#page-16-0) financialDataResample, *[3](#page-2-0)*, [18,](#page-17-0) *[23](#page-22-0)*, *[25](#page-24-0)*, *[27,](#page-26-0) [28](#page-27-0)* genRandomFuns, [19,](#page-18-0) *[21,](#page-20-0) [22](#page-21-0)* listPortfoliosWithFailures, [20](#page-19-0) plotPerformanceVsParams, *[19](#page-18-0)*, [21](#page-20-0) portfolioBacktest, *[3–](#page-2-0)[10](#page-9-0)*, *[12,](#page-11-0) [13](#page-12-0)*, *[15,](#page-14-0) [16](#page-15-0)*, *[18](#page-17-0)*, *[20,](#page-19-0) [21](#page-20-0)*, [22,](#page-21-0) *[28](#page-27-0)*, *[30](#page-29-0)* portfolioBacktest-package, [2](#page-1-0) quantmod:getSymbols, *[26,](#page-25-0) [27](#page-26-0)* SP500\_symbols, *[3](#page-2-0)*, [26](#page-25-0) stockDataDownload, *[3](#page-2-0)*, *[18](#page-17-0)*, *[23](#page-22-0)*, *[25](#page-24-0)*, [26,](#page-25-0) *[28](#page-27-0)* stockDataResample, [28](#page-27-0) summaryBarPlot, *[3](#page-2-0)*, *[5,](#page-4-0) [6](#page-5-0)*, *[8–](#page-7-0)[10](#page-9-0)*, *[25](#page-24-0)*, [28,](#page-27-0) *[31](#page-30-0)*

summaryTable, *[3](#page-2-0)*, *[25](#page-24-0)*, *[29](#page-28-0)*, [30](#page-29-0)